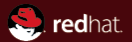

#### Block Layer Status Report

Red Hat Kevin Wolf <kwolf@redhat.com> Stefan Hajnoczi <stefanha@redhat.com> KVM Forum 2013

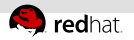

# Block layer introduction

- Kevin and Stefan maintain the QEMU block layer
- Block layer enables virtual disk, CD-ROM, floppy drives .
- 11 image formats (qcow2, vmdk, vhdx, etc)
	- Native formats: raw, qcow2 u,
- 9 protocols (file, Gluster, iSCSI, etc)
- This presentation covers current workn.

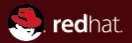

# <span id="page-2-0"></span>Part I [Image formats](#page-2-0)

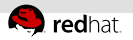

# qcow2: Data deduplication

- Detect clusters with identical data
	- $\Rightarrow$  store them only once
- Challenge:
	- Can't keep hashes for all clusters in memory
	- Disk is slow
- $B$ enoît Canet will talk more about this

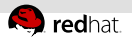

# qcow2: Corruption prevention

- Additional safety measure to protect metadata...
	- ...in already corrupted image files
	- ...against qemu bugs
- Offsets of most metadata structures are in memory
- Attempt to overwrite metadata that shouldn't be?
	- $\blacksquare$  Fail the request without overwriting metadata
	- Mark the image corrupted
	- Make it read-only until after gemu-img check -r all  $\mathbb{R}^+$

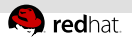

# qcow2: Performance (Copy on Write)

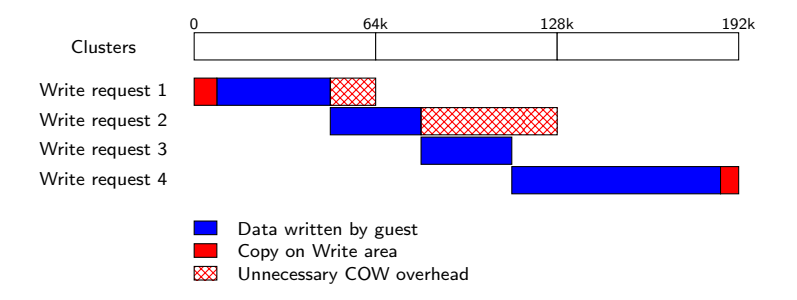

- For simple images, COW is the only relevant overhead
	- Delayed COW can fix it  $\equiv$
	- Near-raw performance even for allocations

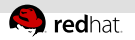

### qcow2: Performance (Internal COW)

- Internal snapshots, compression  $\blacksquare$
- Internal COW is extremely expensive  $\equiv$ 
	- Need two disk flushes per request for ordering metadata  $\alpha$ updates
- Lazy refcounts can mitigate it

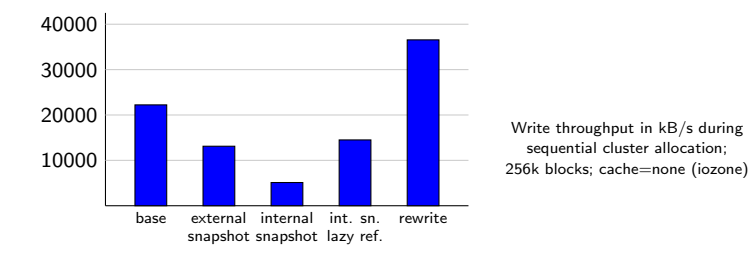

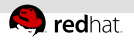

# qcow2: Journalling

We considered introducing a journal for

- Delayed COW
	- Would allow to delay across flushes
		- cache=writethrough flushes after each request!
	- ...but good enough without a journal
- Improve internal COW performance
	- ...but lazy refcounts can mitigate it
- No more cluster leaks on crashes and errors

Conclusion: Perhaps later

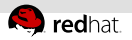

# Non-native image formats

- VHDX read/write support:
	- Journalling support
	- Creating VHDX images
- VMDK support for newer versions

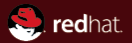

# <span id="page-9-0"></span>Part II [Block device configuration](#page-9-0)

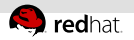

### Driver-specific options

Traditionally: Options encoded in "filename" string

- Only for protocols, not for formats
- No way to configure backing files
- Characters with special meaning (colon in filename?)
- Examples:
	- nbd:localhost:1234
	- fat:floppy:rw:/tmp/vvfat\_dir
	- blkdebug:/tmp/blkdebug.cfg:/tmp/test.qcow2
- New: Separate, driver-specific options
	- -drive file.driver=nbd,file.host=localhost
	- -drive file=test.qcow2,lazy-refcounts=on

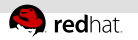

#### drive add

HMP drive add isn't suitable for QMP:

- Parsing strings instead of structured JSON data
- Device configuration mixed with backend configuration  $\mathbb{R}^n$
- Convenience magic gets in the way
	- e.g. automatic deletion of backend after unplug

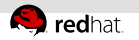

### blockdev-add

Introduce a separate blockdev-add QMP command:

- $\blacksquare$  In gemu.git master now
- Configures only backend aspects
- Command line: Exact mapping of JSON structure
- Doesn't provide copy-on-read and I/O throttling ш
	- Should become block filters
- Network protocol support still to be done

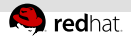

### blockdev-add on the JSON level

```
{ "execute": "blockdev-add",
"arguments": {
    "options": {
      "driver": "qcow2",
      "id": "my_disk",
      "discard": "unmap",
      "cache": { "direct": true,
                  "writeback": true },
      "file": { "driver": "file",
                  "filename": "/tmp/test.qcow2" },
      "backing": { "driver": "qcow2",
                  "file": { "driver": "file",
                            "filename": "/dev/fdset/4" } } } }
```
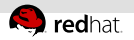

# Giving users full control

- Flexibility to create complex structures
	- Block filters  $\bar{\alpha}$
	- NBD server
	- User access to any node in the graph

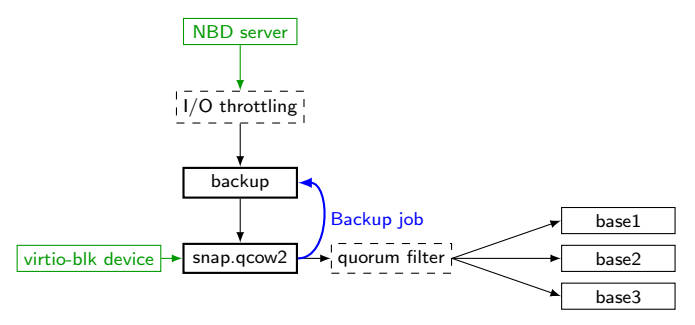

Markus Armbruster and Kevin Wolf will talk more about this $\mathbb{R}^2$ 

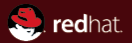

# <span id="page-15-0"></span>Part III [Dataplane](#page-15-0)

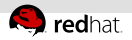

# I/O emulation scalability bottleneck

- $\overline{1/O}$  emulation is bottlenecked on the Big QEMU Lock
- SMP host & guest results in lock contention

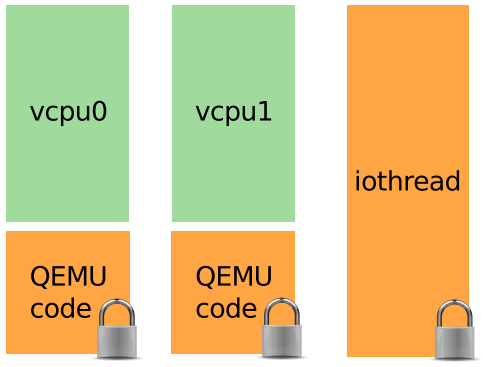

Amdahl's Law: only parallel parts can scale

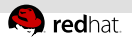

# Getting around the bottleneck today

Dedicated thread for raw image file I/O n.

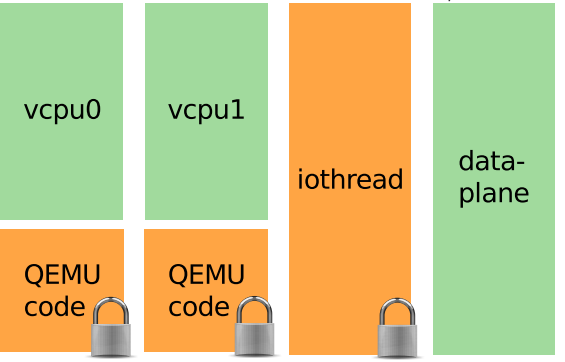

- Duplicates QEMU code to achieve thread-safety m,
- Does not support image formats, I/O throttling, block jobs, m, NBD exports, monitor commands, hot unplug

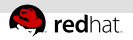

# Solving the bottleneck properly

- User-configurable number of iothreads  $\alpha$
- Devices can be bound to iothreads  $\mathbb{R}^n$

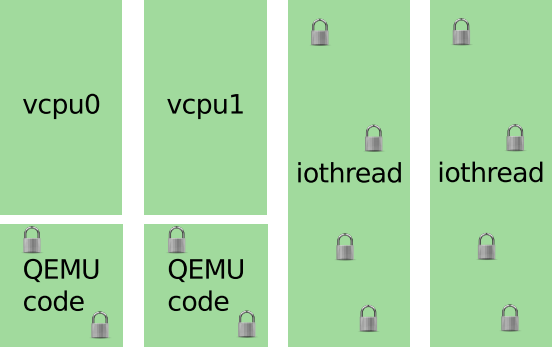

- Introduces fine-grained locking into QEMU  $\equiv$
- Block layer features work in a multi-iothread world $\equiv$

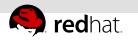

### Current work

- Per-AioContext timers by Alex Bligh
- Virtio thread-safe memory API conversion by Paolo Bonzini
- Thread-safe BH APIs by Ping Fan Liu
- AioContext acquire/release by Stefan Hajnoczi  $\equiv$
- In other words, infrastructure is being put in place

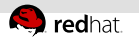

### Future work

- Management APIs for defining iothreads (see Mike Roth's QContext presentation)
- **Performance investigation to find best configurations**
- Converting devices beyond virtio-blk

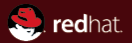

# <span id="page-21-0"></span>Part IV [Image fleecing](#page-21-0)

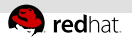

### Point-in-time snapshots

- drive-backup command copies out contents of a drive
- Data is copied out before guest modifications

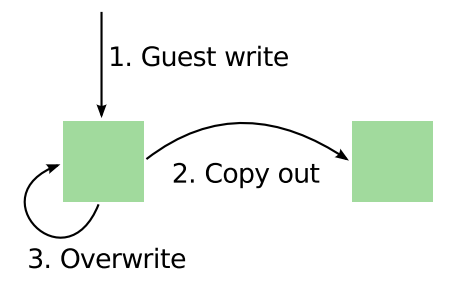

- No cleanup required unlike deleting external snapshot  $\mathbb{R}^n$
- Use case: backing up disk while guest is running
- Available in QEMU 1.6, by Dietmar Maurer and Stefan  $\mathbb{R}$ Hajnoczi

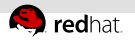

### Image fleecing

- Point-in-time snapshot as read-only NBD export
- Use qcow2 backing file feature instead of copying entire disk
- Throw away qcow2 file when NBD export is destroyed

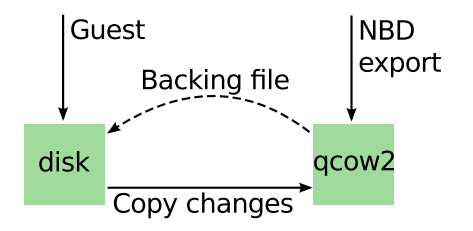

- Use case: backup applications, virus scanners, etc
- Patches being worked on by Fam Zheng and Ian Main $\mathbb{R}^n$

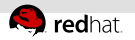

#### Incremental backup

- Not yet implemented, looking for requirements & developers  $\mathbb{R}^+$
- Only copy blocks that changed since last snapshot
- Maintain a persistent dirty bitmap  $\mathbb{R}^n$
- Support for storage array, file system, and volume manager offload
- **Implicit API: write out dirty blocks over NBD**
- Explicit API: fetch dirty block bitmap ш
- Use case: efficient periodic backups

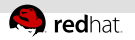

# Image syncing

- Extension of dirty bitmap idea, not implemented
- Dirty bitmap only supports one user at a time  $\mathbb{R}^2$
- Per-block revision counter

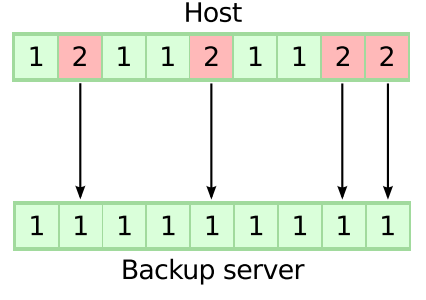

- Multiple users can synchronize the image or copy dirty blocks  $\mathbb{R}^n$
- Use case: opportunistic replication, multi-user incremental  $\equiv$ backup

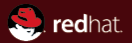

# <span id="page-26-0"></span>Part V [qemu-img map](#page-26-0)

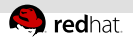

#### qemu-img map

- New bdrv get block status() API by Paolo Bonzini
- Allocation, LBA mapping, and zero status information exposed  $\equiv$
- New qemu-img map command for external programs  $\mathbb{R}^n$
- Allocation information also used for sparse block migration,  $\equiv$ work by Peter Lieven

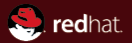

# The end.

Thanks for listening.